The Invoice Assessment is a questionnaire covering program-specific questions related to contract requirements and service deliverables. If the invoice has a program that requires an Invoice Assessment below are the steps to follow.

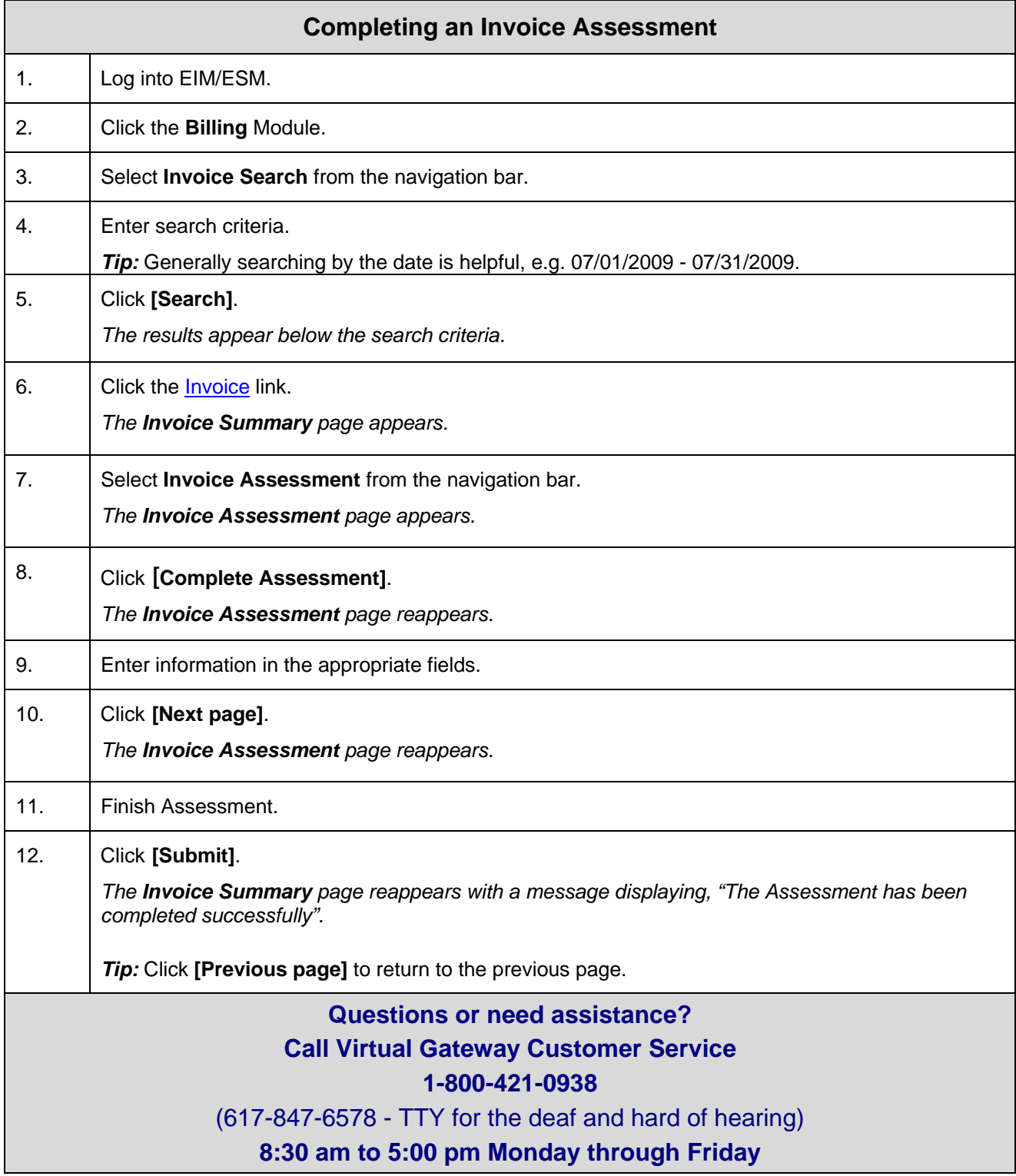